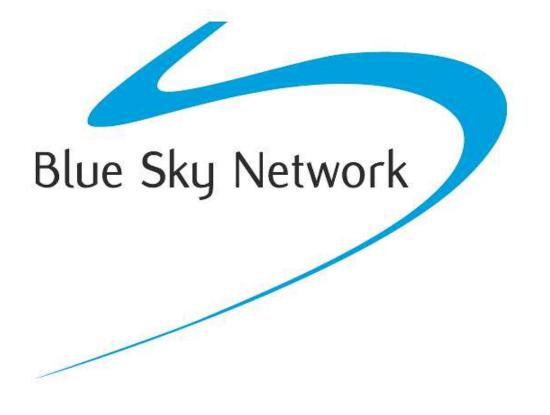

# HawkEye 7200A-BB2327

Phone Guide

Version 1.2

January 2016

Part# 200806

# NOTICE

This guide is published and copyrighted by Blue Sky Network (BSN). All information and specifications in this document are subject to change without notice. Nothing in this document is intended to create additional or separate warranties or guarantees.

© 2016 Blue Sky Network, All Right Reserved.

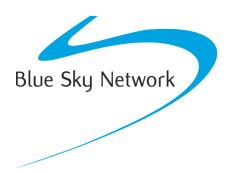

Blue Sky Network, 5333 Mission Center Rd. Ste. 220, San Diego, CA 92108

Phone: +1 858 551 3894 | Fax: +1 858 225 0794

E: <a href="mailto:support@blueskynetwork.com">support@blueskynetwork.com</a> | W: <a href="mailto:www.blueskynetwork.com">www.blueskynetwork.com</a> | W: <a href="mailto:www.blueskynetwork.com">www.blueskynetwork.com</a> | W: <a href="mailto:www.blueskynetwork.com">www.blueskynetwork.com</a> | W: <a href="mailto:www.blueskynetwork.com">www.blueskynetwork.com</a> | W: <a href="mailto:www.blueskynetwork.com">www.blueskynetwork.com</a> | W: <a href="mailto:www.blueskynetwork.com">www.blueskynetwork.com</a> | W: <a href="mailto:www.blueskynetwork.com">www.blueskynetwork.com</a> | W: <a href="mailto:www.blueskynetwork.com">www.blueskynetwork.com</a> | W: <a href="mailto:www.blueskynetwork.com">www.blueskynetwork.com</a> | W: <a href="mailto:www.blueskynetwork.com">www.blueskynetwork.com</a> | W: <a href="mailto:www.blueskynetwork.com">www.blueskynetwork.com</a> | W: <a href="mailto:www.blueskynetwork.com">www.blueskynetwork.com</a> | W: <a href="mailto:www.blueskynetwork.com">www.blueskynetwork.com</a> | W: <a href="mailto:www.blueskynetwork.com">www.blueskynetwork.com</a> | W: <a href="mailto:www.blueskynetwork.com">www.blueskynetwork.com</a> | W: <a href="mailto:www.blueskynetwork.com">www.blueskynetwork.com</a> | W: <a href="mailto:www.blueskynetwork.com">www.blueskynetwork.com</a> | W: <a href="mailto:www.blueskynetwork.com">www.blueskynetwork.com</a> | W: <a href="mailto:www.blueskynetwork.com">www.blueskynetwork.com</a> | W: <a href="mailto:www.blueskynetwork.com">www.blueskynetwork.com</a> | W: <a href="mailto:www.blueskynetwork.com">www.blueskynetwork.com</a> | W: <a href="mailto:www.blueskynetwork.com">www.blueskynetwork.com</a> | W: <a href="mailto:www.blueskynetwork.com">www.blueskynetwork.com</a> | W: <a href="mailto:www.blueskynetwork.com">www.blueskynetwork.com</a> | W: <a href="mailto:www.blueskynetwork.com">www.blueskynetwork.com</a> | W: <a href="mailto:www.blueskynetwork.com"/>www.blueskynetwork.com"/>www.blueskynetwork.com</a> | W: <a href="mailto:www.blueskynetwork.com"/>www.blueskynetwork.com"/

# TABLE OF CONTENTS

| Notice                                                                                                    |
|----------------------------------------------------------------------------------------------------|
| Table of Contents                                                                                                    |
| Revision History                                                                                                    |
| Introduction                                                                                                    |
| SkyRouter6                                                                                                    |
| Interfacing With An Analog POTS Handset7                                                                                                    |
| 2-Wire Analog POTS Interface Specifications7                                                                                                    |
| Tone Descriptions7                                                                                                    |
| Analog Handset Call Instructions                                                                                                    |
| Make a Call8                                                                                                    |
| End a Call8                                                                                                    |
| Receive a Call                                                                                                    |
| Analog POTS Handset Wiring Diagram9                                                                                                    |
|                                                                                                    |
| Interfacing with the PTA12-100                                                                                                    |
| Interfacing with the PTA12-100 10<br>PTA12 Call Instructions                                                                                                    |
| -                                                                                                    |
| PTA12 Call Instructions11                                                                                                    |
| PTA12 Call Instructions                                                                                                    |
| PTA12 Call Instructions                                                                                                    |
| PTA12 Call Instructions                                                                                                    |
| PTA12 Call Instructions                                                                                                    |
| PTA12 Call Instructions                                                                                                    |
| PTA12 Call Instructions                                                                                                    |
| PTA12 Call Instructions       11         Make a Call       11         End a call       11         Receiving a Call       11         Dialing Formats       12         International Dialing Codes       13         Two-Stage Dialing       16         Calling Instructions       16 |

Blank Page

# **REVISION HISTORY**

| Date       | Revision | Ву | Description                                    |
|------------|----------|----|------------------------------------------------|
| 2016-01-22 | 1.0      | MP | DRAFT version HawkEye 7200A-BB2327 Phone Guide |
| 2016-01-25 | 1.1      | MP | Added POTS Interface Specifications            |
| 2016-01-27 | 1.2      | MP | Release version                                |
|            |          |    |                                                |
|            |          |    |                                                |
|            |          |    |                                                |
|            |          |    |                                                |
|            |          |    |                                                |

## INTRODUCTION

This user guide covers integration of an analog POTS (plain old telephone service) handset or an PTA12-100 dialer with the HawkEye 7200A-BB2327 Tracking Device. This User Guide is applicable to the following components:

| Part Number | Description                                               |
|-------------|-----------------------------------------------------------|
| 200800      | HawkEye 7200A-BB2327 Tracking Device                      |
| N/A         | Analog POTS handset                                       |
| PTA12-100   | (Optional) PTA12-100 POTS Telephone Adapter with Display. |

### SKYROUTER

The SkyRouter portal ties together Blue Sky Networks data solutions in an integrated and user-friendly way. By accessing the SkyRouter Web-site users can do the following:

- ✓ Advanced device tracking on a global, layered map including satellite imagery and street maps.
- ✓ Event notification for emergency, take-off, landing, inactive unit, speeding, moving and more.
- ✓ Playback past trips and view detailed reports.
- ✓ 2-way email messaging to and from devices in the field.
- ✓ Update and request the current state of parameters on devices in the field.
- ✓ Management of a device fleet, including assigning units to groups and creation of sub-user accounts.
- ✓ Manage naming of the units and many other visual characteristics.

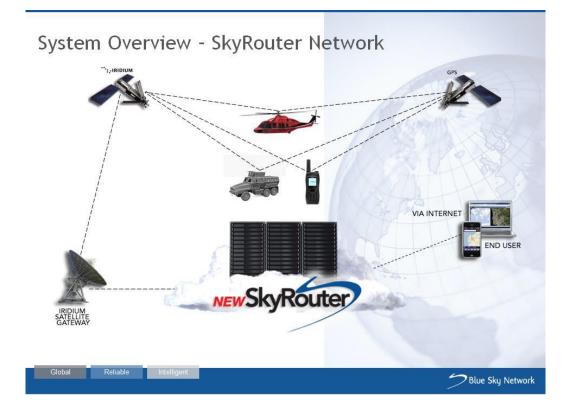

## INTERFACING WITH AN ANALOG POTS HANDSET

The HawkEye 7200A-BB2327 provides a 2-wire analog POTS interface (standard 2-wire tip and ring loop.) This circuit enables the HE7200A-BB2327 to interface to one or more analog 2-wire Plain Old Telephone Service (POTS) phones that can be located around the aircraft. If more than one POTS phone is connected all POTS phones can talk on the call (only one phone should dial.)

## 2-WIRE ANALOG POTS INTERFACE SPECIFICATIONS

| Loop Battery Voltage<br>Loop Resistance, Including Telephone | 48VDC<br>600 ohms plus telephone used (REN number).<br>Supports REN of up to 3 (ring equivalent<br>number). I.E. multiple telephones can be used<br>on same line if sum of RENs is 3 or less.<br>Modern phones are around 0.5 REN. |
|--------------------------------------------------------------|----------------------------------------------------------------------------------------------------|
| DC Loop Current                                              | 24mA                                                                                                    |
| Ringing Signal                                               |                                                                                                    |
| Ring Voltage                                                 | 65Vrms no load                                                                                                    |
| Signaling                                                    | tip/ring reversal                                                                                                    |
| AC Impedance                                                 | 600 ohms                                                                                                    |
| Audio Band Pass                                              | 300 to 3400Hz                                                                                                    |

## TONE DESCRIPTIONS

The HE7200A-BB2327 will produce a number of different tones in various scenarios, the following table defines those tones.

| Tone Name        | Sound                               | Description                                                                                                    |
|------------------|-------------------------------------|----------------------------------------------------------------------------------------------------|
| Dial Tone        | Constant tone                       | This tone from the handset indicates the HE7200A-<br>BB2327 is working properly, has signal, and is awaiting<br>the user to dial a phone number.  |
| Searching Signal | Long tone followed by a single beep | This tone indicates the HE7200A-BB2327 is operating and searching for satellites.                                                                 |
| Off-Hook         | 0.5s on 0.5s off<br>tone            | This tones indicates that the handset has been idle for<br>more than 30 seconds without any activity. Hang up for<br>30-60 seconds and try again. |
| Connecting Call  | Single beep with 4 second intervals | This tone indicates that the HE7200A-BB2327 is attempting to connect a dialed call.                                                               |

### ANALOG HANDSET CALL INSTRUCTIONS

The following instructions describe how place a call on the HawkEye 7200A-BB2327 using an analog POTS handset. Please be aware that if your handset is non-standard you should review that devices User Guide for any additional dialing instructions that may be necessary to answer or initiate calls.

#### MAKE A CALL

- 1. Lift the handset
- 2. Listen for a Dial Tone
  - a. If you hear a Dial Tone (constant tone) this means that the unit has signal and is ready to make a call.
  - b. A long tone followed by a beep means that the device is searching for Iridium service.
- 3. Enter the telephone number using your handset (see dialing formats section of this guide for further information)
- 4. Press the # key to initiate the call
- 5. You hear the Connecting Call tone (see tone descriptions)
- 6. The call is connected.

### END A CALL

At any point during an active call it is possible to terminate the call by placing the handset is on the hook. Once the handset is on the hook you may need to wait 30-60 seconds for the call to fully terminate before attempting to make another call. Wait for the Dial Tone attempting to make another call.

#### RECEIVE A CALL

- 1. Incoming call is indicated by the audible ringtone at the analog POTS handset.
- 2. Lift the handset to answer the call

## ANALOG POTS HANDSET WIRING DIAGRAM

The following diagram illustrates how an analog POTS handset can be connected to the HawkEye 7200A-BB2327 device.

NOTE: The HE7200A-BB2327 power interface supports a wide voltage input in the range of 10-32VDC. Installation of a single 3-amp circuit breaker is recommended to protect the aircraft power distribution system.

Additional handsets can be wired in series on the TIP and RING line, in this configuration multiple handsets can initiate and participate in a call (only one call is possible concurrently).

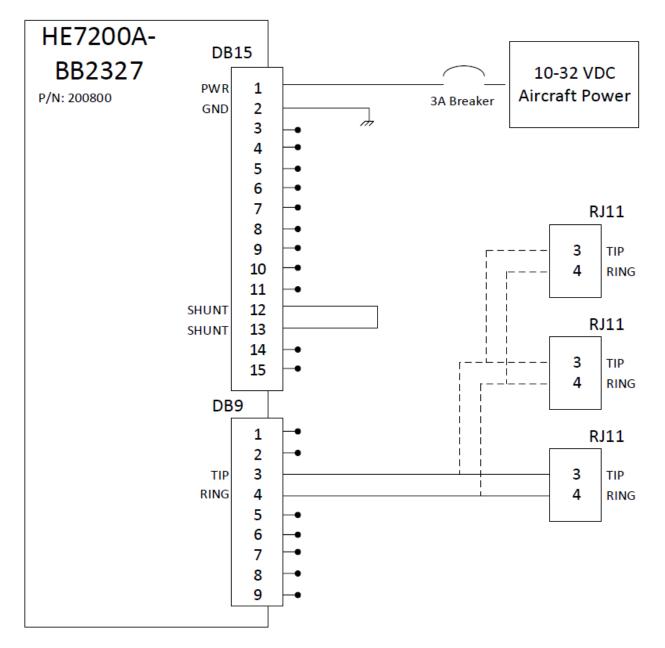

## **INTERFACING WITH THE PTA12-100**

The HawkEye 7200A-BB2327 supports integration with the PTA12-100 POTS Telephone adapter. The PTA12-100 POTS Telephone Adapter is a keypad control and display unit for airborne telephone system applications. The PTA12-100 connects to the HawkEye 7200A-BB2327 via the 2-wire POTS interface. The PTA12-100 can also be connected to the aircraft audio panel or directly to an aviation headset.

The following diagram illustrates how the PTA12-100 POTS Telephone Adapter can be connected to the HawkEye 7200A-BB2327.

NOTE: The HE7200A-BB2327 power interface supports a wide voltage input in the range of 10-32VDC. Installation of a single 3-amp circuit breaker is recommended to protect the aircraft power distribution system.

Information used in the creation of this wiring diagram was gathered from the PTA12-100 Installation manual revision 4.02.

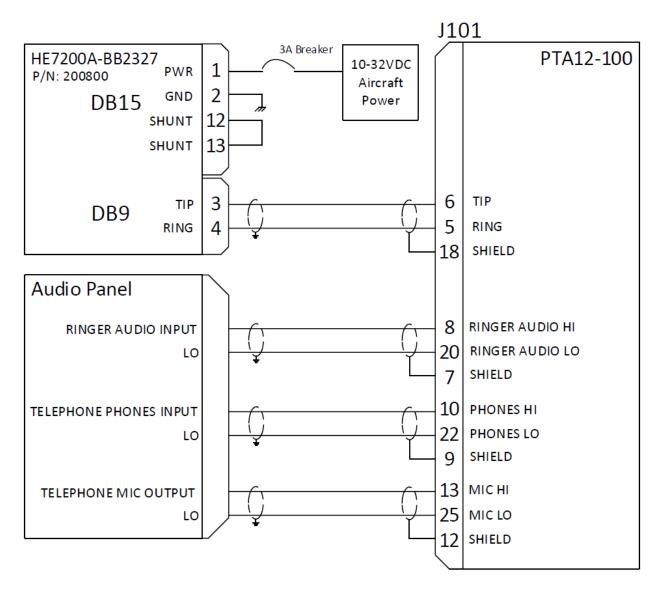

## PTA12 CALL INSTRUCTIONS

The following instructions describe how place a call on the HawkEye 7200A-BB2327 using a PTA12-100 POTS Telephone Adapter.

#### MAKE A CALL

- 1. Press the 'Hook' key on the PTA12-100.
- 2. Listen for a Dial Tone
  - a. If you hear a Dial Tone (constant tone) this means that the unit has signal and is ready to make a call.
  - b. A long tone followed by a beep means that the device is searching for Iridium service.
- 3. Enter the telephone number using the PTA12-100 keypad (see dialing formats section of this guide for further information)
- 4. Press the # key on the PTA12-100 to initiate the call.
- 5. You hear the Connecting Call tone (see tone descriptions.)
- 6. The call is connected.

### END A CALL

At any point during an active call it is possible to terminate the call by pressing the 'Hook' key on the PTA12-100, you may need to wait 30-60 seconds for the call to fully terminate before attempting to make another call. Wait for the Dial Tone before attempting to make another call.

### RECEIVING A CALL

The user is notified about an incoming call by an audible ring tone in the headset, additionally the 'hook' LED acts as a ring annunciator by flashing during an incoming call.

- 1. The ring annunciator is observed flashing or the ring tone is heard.
- 2. Press the 'Hook' key on the PTA12-100 to answer the call.

### **DIALING FORMATS**

The following examples explain how to make calls to and from the Iridium system in various scenarios.

International Direct Dial (IDD) prefix is a code that must be entered to initiate an international call, they inform the phone system that you wish to dial an international number. IDD prefixes vary from one country to another. Country Codes (CC) is a code that must be entered when dialling another country, they identify which country to call.

Please consult the "International Dialling Codes" section of this guide for the correct IDD and CC codes.

#### Example 1

Originating a call from a landline phone in the United States terminating to an Iridium satellite phone. It doesn't matter where the satellite phone is located the dialling is the same.

From the landline phone, dial: 011 8816 XXX XXXXX

011, International Direct Dial (IDD) access code for United States/8816 XXX XXXXX, the MSISDN

#### Example 2

Originating a call from a landline phone outside of the United States terminating to an Iridium satellite phone. It does not matter where the ISU is located; the dialling pattern is the same.

From the landline phone, (i.e. France) dial: 00 8816 XXX XXXXX

00 International Direct Dial (IDD) access code for France/ 8816 XXX XXXXX, the MSISDN

#### Example 3

Originating a call from the Iridium satellite phone (does not matter where the satellite phone is located) to a landline phone located in the United States.

From the satellite phone, dial: 00 1 602-752-XXXX

00, for all outbound calls from the satellite phone/ 1, United States country code/ 602, area code/752-XXXX, actual phone number

#### Example 4

Originating a call from an Iridium satellite phone (does not matter where the satellite phone is located) to a landline phone located in another country.

From the satellite phone, dial: 00 CC XXXXXX

00 for all outbound calls from satellite phone, (country code)/XXXXXX, actual number

#### Example 5

Originating a call from an Iridium satellite phone (does not matter where the satellite phone is located) to another Iridium satellite phone.

From the satellite phone, dial: 00 8816 XXX XXXXX

# INTERNATIONAL DIALING CODES

| Country                  | CC  | IDD                                 | Country                      | CC         | IDD                                         |
|--------------------------|-----|-------------------------------------|------------------------------|------------|---------------------------------------------|
| Afghanistan              | 93  | 00                                  |                              |            | 005 - UNE EPM                               |
| Albania                  | 355 | 00                                  |                              |            | 007 - ETB<br>009 - Movistar                 |
| Algeria                  | 213 | 00                                  | Colombia                     | 57         | 009 - Movistar<br>00414 - Tigo              |
| American Samoa           | 1   | 011                                 |                              |            | 00468 - Avantel                             |
| Andorra                  | 376 | 00                                  |                              |            | 00456 - Claro Fixed<br>00444 - Claro Mobile |
| Angola                   | 244 | 00                                  | Comoros                      | 269        | 00                                          |
| Anguilla                 | 1   | 011                                 | Congo                        | 242        | 00                                          |
| Antigua and Barbuda      | 1   | 011                                 | Cook Islands                 | 682        | 00                                          |
| Argentina                | 54  | 00                                  | Costa Rica                   | 506        | 00                                          |
| Armenia                  | 374 | 00                                  | Croatia                      | 385        | 00                                          |
| Aruba                    | 297 | 00                                  | Cuba                         | 53         | 119                                         |
| Ascension                | 247 | 00                                  | Curacao                      | 599        | 00                                          |
| Australia                | 61  | 0011                                | Cyprus                       | 357        | 00                                          |
| Austria                  | 43  | 00                                  | Czech Republic               | 420        | 00                                          |
| Azerbaijan               | 994 | 00                                  | Democratic Republic of Congo | 243        | 00                                          |
| Bahamas                  | 1   | 011                                 | Denmark                      | 45         | 00                                          |
| Bahrain                  | 973 | 00                                  | Diego Garcia                 | 246        | 00                                          |
| Bangladesh               | 880 | 00                                  | Djibouti                     | 253        | 00                                          |
| Barbados                 | 1   | 011                                 | Dominica                     | 1          | 011                                         |
| Belarus                  | 375 | 810                                 | Dominican Republic           | 1          | 011                                         |
| Belgium                  | 32  | 00                                  | East Timor                   | 670        | 00                                          |
| Belize                   | 501 | 00                                  | Ecuador                      | 593        | 00                                          |
| Benin                    | 229 | 00                                  | Egypt                        | 20         | 00                                          |
| Bermuda                  | 1   | 011                                 | El Salvador                  | 503        | 00                                          |
| Bhutan                   | 975 | 00                                  | Equatorial Guinea            | 240        | 00                                          |
| Bolivia                  | 591 | 00                                  | Eritrea                      | 291        | 00                                          |
| Bosnia and Herzegovina   | 387 | 00                                  | Estonia                      | 372        | 00                                          |
| Botswana                 | 267 | 00                                  | Ethiopia                     | 251        | 00                                          |
|                          | -   | 0014 - Brasil Telecom               | Falkland (Malvinas) Islands  | 500        | 00                                          |
|                          |     | 0015 - Telefonica                   | Faroe Islands                | 298        | 00                                          |
| Brazil                   | 55  | 0021 - Embratel<br>0023 - Intelig   | Fiji                         | 679        | 00                                          |
|                          |     | 0031 - Telmar                       | Finland                      | 358        | 00, 990, 994, 999                           |
| British Virgin Islands   | 1   | 011                                 | France                       | 33         | 00, 990, 994, 999                           |
| Brunei                   | 673 | 00                                  | French Guiana                | 594        | 00                                          |
| Bulgaria                 | 359 | 00                                  | French Polynesia             | 689        | 00                                          |
| Burkina Faso             | 226 | 00                                  | Gabon                        | 241        | 00                                          |
| Burundi                  | 257 | 00                                  | Gambia                       | 220        | 00                                          |
| Cambodia                 | 855 | 001, 007, 008                       | Georgia                      | 995        | 00                                          |
| Cameroon                 | 237 | 00                                  | Germany                      | 49         | 00                                          |
| Canada                   | 1   | 011                                 | Ghana                        | 233        | 00                                          |
| Cape Verde               | 238 | 00                                  | Gibraltar                    | 350        | 00                                          |
| Cayman Islands           | 1   | 011                                 | Greece                       | 30         | 00                                          |
| Central African Republic | 236 | 00                                  | Greenland                    | 30<br>299  | 00                                          |
| Chad                     | 235 | 00                                  | Grenada                      | 299<br>1   | 011                                         |
|                          |     | 1230 - Entel                        | Guadeloupe                   | 590        | 00                                          |
|                          |     | 1200 - Globus<br>1220 - Manguehue   | •                            | 590<br>1   | 011                                         |
| Chile                    | 56  | 1220 - Manquenue<br>1810 - Movistar | Guam                         |            |                                             |
|                          |     | 1690 - Netline                      | Guatemala                    | 502        | 00                                          |
| Ohina                    | ~~~ | 1710 - Telmex                       | Guinea<br>Guinea Biasau      | 224        | 00                                          |
| China                    | 86  | 00                                  | Guinea-Bissau                | 245<br>502 | 00                                          |
|                          |     |                                     | Guyana<br>Haiti              | 592        | 001                                         |
|                          |     |                                     |                              |            |                                             |

Haiti

509 00

# Blue Sky Network

# International Dialing Codes

| Country            | СС    | IDD                                         | Country                          | сс      | IDD                      |
|--------------------|-------|---------------------------------------------|----------------------------------|---------|--------------------------|
| Honduras           | 504   | 00                                          | Montserrat                       | 1       | 011                      |
| Hong Kong          | 852   | 001                                         | Morocco                          | 212     | 00                       |
| Hungary            | 36    | 00                                          | Mozambique                       | 258     | 00                       |
| Iceland            | 354   | 00                                          | Myanmar                          | 95      | 00                       |
| India              | 91    | 00                                          | Namibia                          | 264     | 00                       |
|                    |       | 001, 008 - Indosat                          | Nauru                            | 674     | 00                       |
| Indonesia          | 62    | 007 - Telkom<br>009 - Bakrie Telecom        | Nepal                            | 977     | 00                       |
| Inmarsat Satellite | 870   | 003 - Dakhe Telecom                         | Netherlands                      | 31      | 00                       |
| Iran               | 98    | 00                                          | Netherlands Antilles             | 599     | 00                       |
| Iraq               | 964   | 00                                          | New Caledonia                    | 687     | 00                       |
| Ireland            | 353   | 00                                          | New Zealand                      | 64      | 00                       |
|                    | 8816/ |                                             | Nicaragua                        | 505     | 00                       |
| Iridium Satellite  | 817   | 00                                          | Niger                            | 227     | 00                       |
| Israel             | 972   | 00, 012, 013, 014, 018                      | Nigeria                          | 234     | 009                      |
| Italy              | 39    | 00                                          | Niue                             | 683     | 00                       |
| Ivory Coast        | 225   | 00                                          | Norfolk Island                   | 6723    | 00                       |
| Jamaica            | 1     | 011                                         | North Korea                      | 850     | 99                       |
| Japan              | 81    | 010                                         | Northern Marianas                | 1       | 011                      |
| Jordan             | 962   | 00                                          | Norway                           | 47      | 00                       |
| Kazakhstan         | 7     | 8 - wait for dial tone -                    | Oman                             | 968     | 00                       |
| Nazakiistaii       | 1     | 10                                          | Pakistan                         | 92      | 00                       |
| Kenya              | 254   | 000 (006 and 007 to<br>Uganda and Tanzania) | Palau                            | 680     | 011                      |
| Kiribati           | 686   |                                             | Palestine                        | 970     | 00                       |
| Kuwait             | 965   | 00                                          | Panama                           | 507     | 00                       |
| Kyrgyzstan         | 996   | 00                                          | Papua New Guinea                 | 675     | 00                       |
| Laos               | 856   | 00                                          | Paraguay                         | 595     | 00                       |
| Latvia             | 371   | 00                                          | Peru                             | 51      | 00                       |
| Lebanon            | 961   | 00                                          | Philippines                      | 63      | 00                       |
| Lesotho            | 266   | 00                                          | Poland                           | 48      | 00                       |
| Liberia            | 231   | 00                                          | Portugal                         | 351     | 00                       |
| Libya              | 218   | 00                                          | Puerto Rico                      | 1       | 011                      |
| Liechtenstein      | 423   | 00                                          | Qatar                            | 974     | 00                       |
| Lithuania          | 370   | 00                                          | Reunion                          | 262     | 00                       |
| Luxembourg         | 352   | 00                                          | Romania                          | 40      | 00                       |
| Macau              | 853   | 00                                          | Russian Federation               | 7       | 8 - wait for dial tone - |
| Macedonia          | 389   | 00                                          |                                  |         | 10                       |
| Madagascar         | 261   | 00                                          | Rwanda                           | 250     | 00                       |
| Malawi             | 265   | 00                                          | Saint Helena                     | 290     | 00                       |
| Malaysia           | 60    | 00                                          | Saint Kitts and Nevis            | 1       | 011                      |
| Maldives           | 960   | 00                                          | Saint Lucia                      | 1       | 011                      |
| Mali               | 223   | 00                                          | Saint Barthelemy                 | 590     | 00                       |
| Malta              | 356   | 00                                          | Saint Martin (French part)       | 590     | 00                       |
| Marshall Islands   | 692   | 011                                         | Saint Pierre and Miquelon        | 508     | 00                       |
| Martinique         | 596   | 00                                          | Saint Vincent and the Grenadines | 1       | 011                      |
| Mauritania         | 222   | 00                                          | Samoa                            | 685     | 0                        |
| Mauritius          | 230   | 00                                          | San Marino                       | 378     | 00                       |
| Mayotte            | 262   | 00                                          | Sao Tome and Principe            | 239     | 00                       |
| Mexico             | 52    | 00                                          | Saudi Arabia                     | 966     | 00                       |
| Micronesia         | 691   | 011                                         | Senegal                          | 221     | 00                       |
| Moldova            | 373   | 00                                          | Serbia                           | 381     | 00                       |
| Monaco             | 377   | 00                                          | Seychelles                       | 248     | 00                       |
| Mongolia           | 976   | 001                                         | Sierra Leone                     | 232     | 00                       |
| Montenegro         | 382   | 00                                          | Singapore                        | 65<br>1 | 001,008                  |
|                    | 0.0L  |                                             | Sint Maarten                     | 1       | 00                       |

# Blue Sky Network

# International Dialing Codes

| Country             | сс     | IDD                            |
|---------------------|--------|--------------------------------|
| Slovakia            | 421    | 00                             |
| Slovenia            | 386    | 00                             |
| Solomon Islands     | 677    | 00                             |
| Somalia             | 252    | 00                             |
| South Africa        | 27     | 00                             |
| South Korea         | 82     | 001,002                        |
| South Sudan         | 211    | 00                             |
| Spain               | 34     | 00                             |
| Sri Lanka           | 94     | 00                             |
| Sudan               | 249    | 00                             |
| Suriname            | 597    | 00                             |
| Swaziland           | 268    | 00                             |
| Sweden              | 46     | 00                             |
| Switzerland         | 41     | 00                             |
| Syria               | 963    | 00                             |
| Taiwan              | 886    | 002                            |
| Tajikistan          | 992    | 8 - wait for dial tone -<br>10 |
| Tanzania            | 255    | 000                            |
| Thailand            | 66     | 001                            |
| Thuraya Satellite   | 882 16 | 600                            |
| Тодо                | 228    | 00                             |
| Tokelau             | 690    | 00                             |
| Tonga               | 676    | 00                             |
| Trinidad and Tobago | 1      | 011                            |

|                          | 216<br>90  | 00<br>00                       |
|--------------------------|------------|--------------------------------|
| Turkey                   |            | 00                             |
|                          |            | 00                             |
| Turkmenistan             | 993        | 8 - wait for dial tone -<br>10 |
| Turks and Caicos Islands | 1          | 0                              |
| Tuvalu                   | 688        | 00                             |
| Uganda                   | 256        | 000                            |
| Ukraine                  | 380        | 00                             |
| United Arab Emirates     | 971        | 00                             |
| United Kingdom           | 44         | 00                             |
| United States of America | 1          | 011                            |
| U.S. Virgin Islands      | 1          | 011                            |
| Uruguay                  | 598        | 00                             |
| Uzbekistan               | 998        | 00                             |
| Vanuatu                  | 678        | 00                             |
| Vatican (lity            | 379,<br>39 | 00                             |
| Venezuela                | 58         | 00                             |
| Vietnam                  | 84         | 00                             |
| Wallis and Futuna        | 681        | 00                             |
| Yemen                    | 967        | 00                             |
| Zambia                   | 260        | 00                             |
| Zimbabwe                 | 263        | 00                             |

## **TWO-STAGE DIALING**

The Two-Stage Dialing Platform was developed to allow callers the ability to call an Iridium subscriber via a local phone number in Arizona. This alleviates an issue with some long distance carriers not allowing calls to the 8816 country code (Iridium).

It also helps keep the cost of calling down as the caller is charged only for the call to Arizona. The rest of the call is charged to the Iridium subscriber, typically a lower rate than a long distance call to Iridium directly.

## CALLING INSTRUCTIONS

The calling party dials an Arizona USA number (+1.480.768.2500); this connects the caller to Iridium's Two-Stage Dialing platform located in the Tempe, Arizona.

Using automated voice prompts, the calling party enters the Iridium subscriber's phone number (8816.....) The system will identify the IRIDIUM subscriber and connect the call. If there is no answer, the call will then be forwarded to the Iridium subscriber's voice mail.

The voice prompts on this platform are in English only.

## APPENDIX A - FAQ

We've put together a list of our most frequently asked questions and answers, if you still can't resolve your issue please contact Blue Sky Network Technical Support and we'll be happy to help! For self-help; our support site can be found at https://support.skyrouter.com.

- Q Analog handset No Dial Tone
  - A Try hanging up the phone for 30-60 seconds and try again. If the problem persists check the wiring between the handset and the HawkEye 7200A-BB2327.
- Q You hear the message "Number dialed is not in service"
  - A Check the dialing syntax you have used, verify that the country and international direct dial codes used are correct. Finally validate that the number is valid.
- Q I tried to make a call but there is another call in progress
  - A Try hanging up the phone for 30-60 seconds and try again. It can take up to 60 seconds for an Iridium call to properly terminate.
- Q You hear the message "Emergency Calls Only"
  - A This could be an indication that the voice portion of your device is not activated. Submit a service activation request at <u>https://support.skyrouter.com</u>

## SERVICE ACTIVATIONS

To activate service; please submit an activation form via our Support Site at https://support.skyrouter.com

You should receive a confirmation email at the provided email address shortly after submitting the form, please review the form data shown in the email and let us know if there are any errors.

For security reasons we will only activate upon the request of the account administrator. The account administrator is the contact name listed on your service agreement.

Please allow 1-2 hours for activations to be completed during business hours (Monday - Friday, 8am - 5pm Pacific Time). For emergency requests (after business hours); additional time may be required and a \$100 fee (per activation) will be charged to your account in addition to applicable activation/service charges.

Once activation is complete the account administrator will receive a confirmation email from Blue Sky Network.

We strongly recommend that you submit activation requests well prior to your requested activation time.

The following is an image of our online activations form:

| Name *                                                                      | Mathew Pearson                                                                                                    |
|-----------------------------------------------------------------------------|----------------------------------------------------------------------------------------------------|
| Company *                                                                   | Blue Sky Network                                                                                                    |
| Email *                                                                     | support@blueskynetwork.com                                                                                                    |
| Contact Tel                                                                 | 8585513894                                                                                                    |
|                                                                             | 2015-12-23                                                                                                    |
| Activation Date *                                                           |                                                                                                    |
|                                                                             | <ul> <li>Standard (Business Hours, Free)</li> <li>Emergency (Out of hours, \$100)</li> </ul>                                                    |
| Activation Timeframe *                                                      |                                                                                                    |
| Activation Timeframe *                                                      | Standard (Business Hours, Free) C Emergency (Out of hours, \$100)                                                                               |
| Activation Date * Activation Timeframe * Service Type * IMEI Number * Notes | <ul> <li>Standard (Business Hours, Free)</li> <li>Emergency (Out of hours, \$100)</li> <li>Data</li> <li>Voice</li> <li>Data + Voice</li> </ul> |

## **TECHNICAL SUPPORT**

Blue Sky Network is committed to providing the highest level of service and support. If you have any questions or concerns please feel free to contact your account manager or support (contact information is available at the bottom of this page.)

Non-emergency technical support is available for all Blue Sky Network products and services Monday-Friday 8AM-5PM Pacific Time.

Emergency technical support for aviation subscribers is available 24/7/365 but please be aware a service charge may apply.

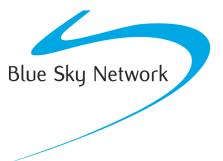

Blue Sky Network, 5333 Mission Center Rd. Ste. 220, San Diego, CA 92108 Phone: +1 858 551 3894 | Fax: +1 858 225 0794 Sales: <u>sales@blueskynetwork.com</u> Support: <u>support@blueskynetwork.com</u> Website: <u>www.blueskynetwork.com</u>